## **Task: Entering Daily Attendance into ChildPlus**

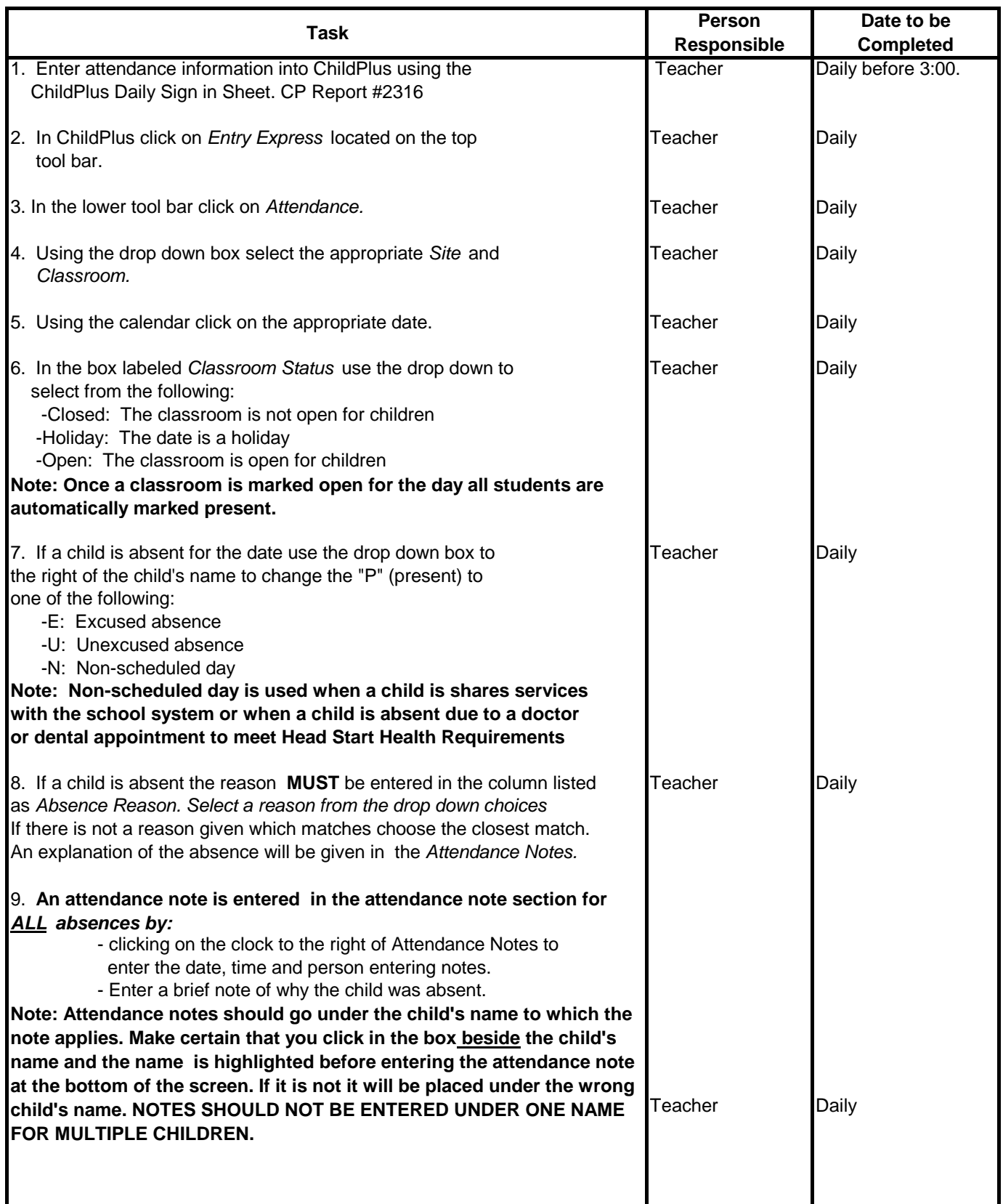

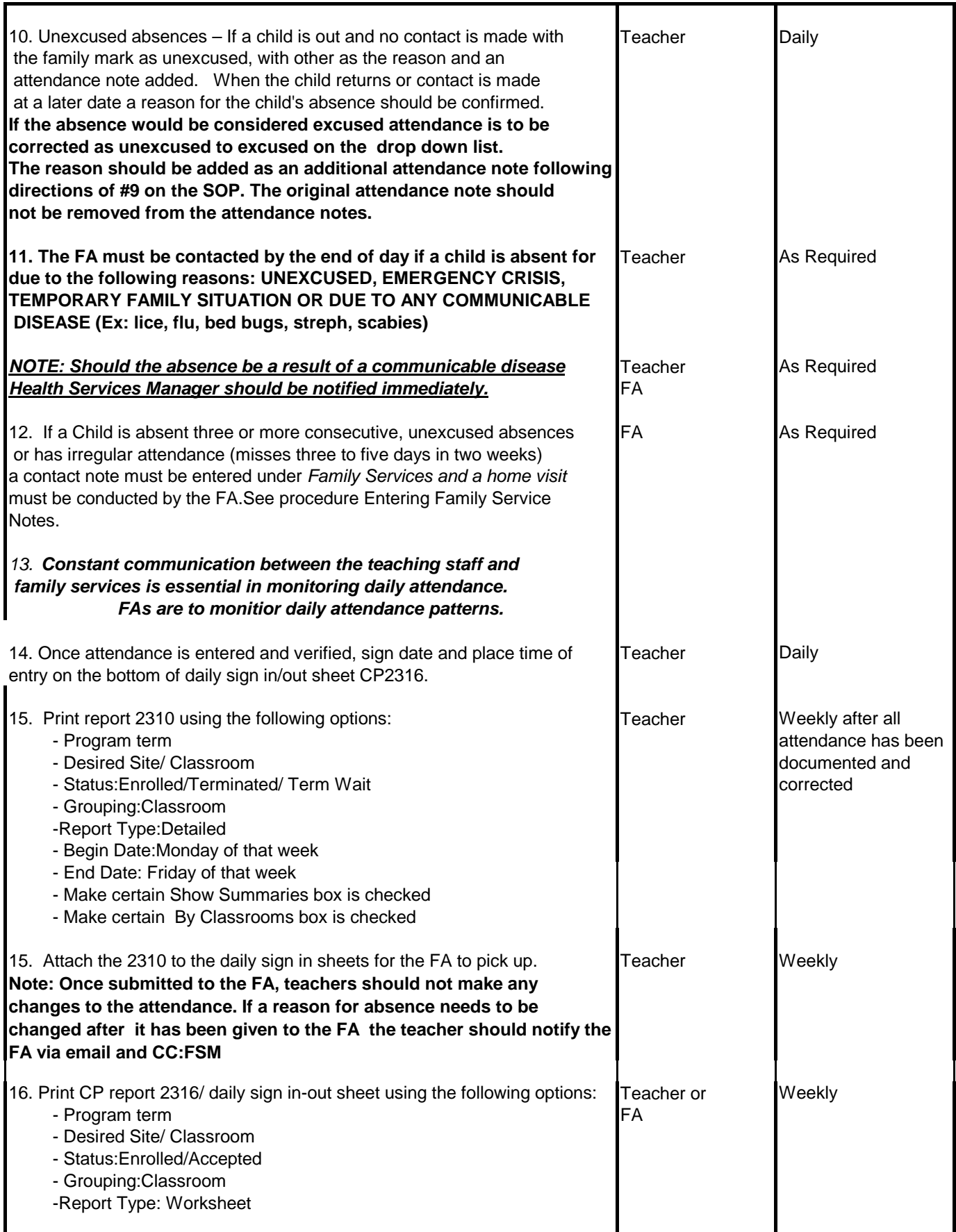